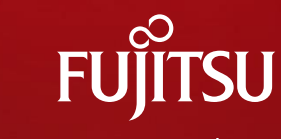

shaping tomorrow with you

# 高トランザクションシステムへの Postgres Plus適用事例

# 株式会社富士通ソーシアルサイエンスラボラトリ 2014年11月21日 佐藤 誠

Copyright 2014 FUJITSU SOCIAL SCIENCE LABORATORY LIMITED

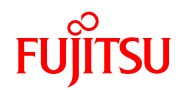

### ■富士通ソーシアルサイエンスラボラトリのご紹介

■自己紹介

■企業情報

■OSS関連サービス・取り組み

■Postgres Plus適用事例のご紹介

■Postgres Plus適用概要

■適用課題と対応

所感

■ノウハウのご紹介

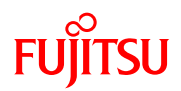

### ■富士通ソーシアルサイエンスラボラトリのご紹介

### ■自己紹介

- 企業情報
- ■OSS関連サービス・取り組み
- ■Postgres Plus適用事例のご紹介
	- ■Postgres Plus適用概要 ■適用課題と対応
- 所感
- ■ノウハウのご紹介

自己紹介

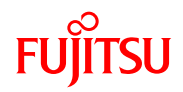

### 名前

■ 佐藤 誠

### 略歴

- 2005/04(入社) 2009/10
	- パッケージ開発
- $2009/11 2012/05$ 
	- アプリ開発
- $\blacksquare$  2012/06 -
	- OSSミドルウェア構築、インフラ構築
- 得意分野
	- ■アプリケーション開発、インフラ構築
		- Java、C#
		- PostgreSQL
- ちなみに

■日本全国での同姓同名ランキング 第20位 ■社長に多い名前 おりには 第1位

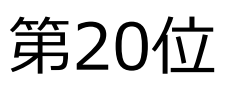

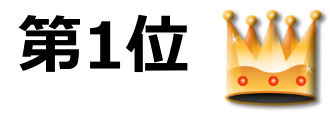

当社のご紹介

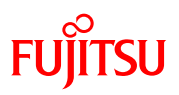

#### ■ 社名

- 株式会社富十通ソーシアルサイエンスラボラトリ (略称:富十通SSL)
	- [http://](http://www.facebook.com/FujitsuSSL)www.ssl.fujitsu.com/
	- htt[p://www.facebook.com/FujitsuSSL](http://www.facebook.com/FujitsuSSL)
- 事業所
	- 武蔵小杉本社
	- 関西事業所 (大阪)
	- 東海事業所 (名古屋)
	- 東海事業所刈谷分室
- 設立
	- $1972/07/12$
- 社員数
	- 1,252名 (2014年3月末現在、連結ベース)
- 事業内容
	- SI事業
	- ソリューション事業
		- PoweredSolution

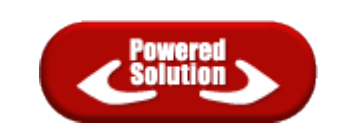

- 関係会社
	- 株式会社SSLパワードサービス

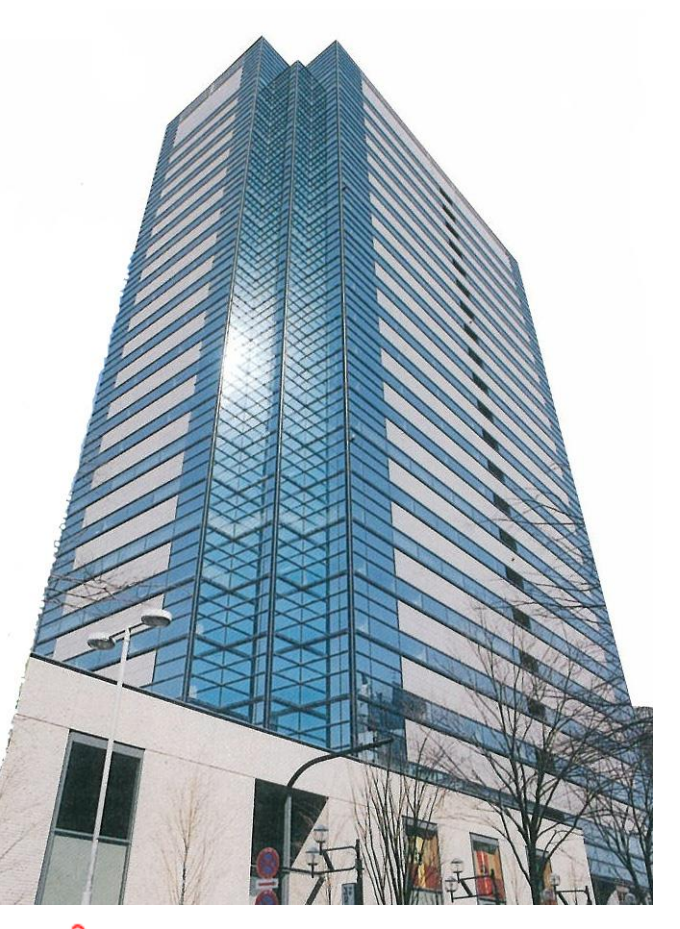

### FUJITSU 富士通ソーシアルサイエンスラボラトリ

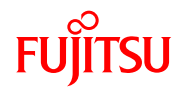

# **Representation**

PoweredSolutionは、お客様のビジネスの成功を強力にプロデュースします。 当社は、業務系・情報系から、共通インフラまで、幅広い範囲のソリューションを横断的に提供し、 お客様のビジネスの成功を強力にプロデュースします。

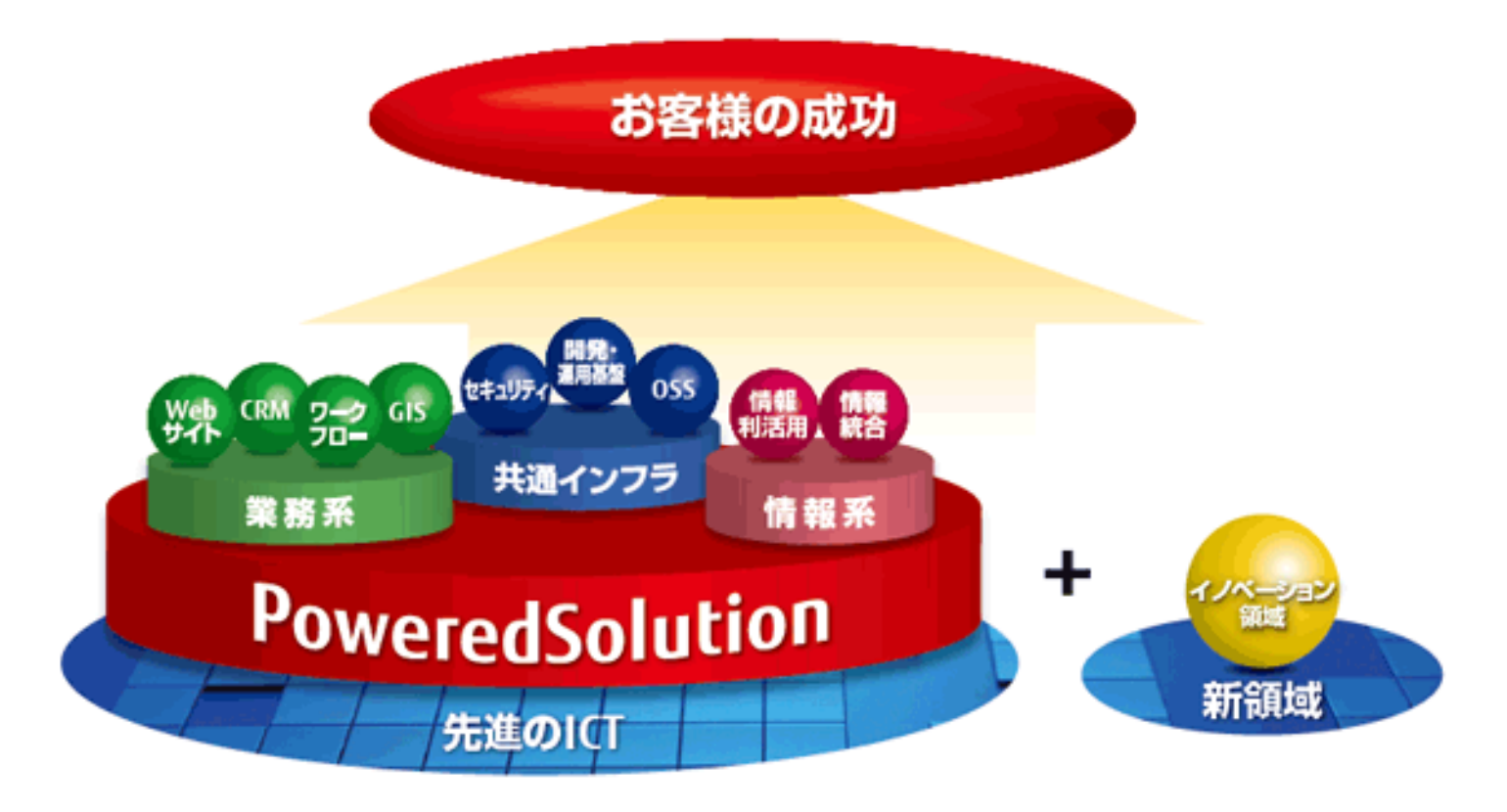

### ソリューションご紹介(OSSサポートソリューション)

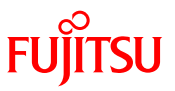

■ Postgres Plus サポート・サービス (http://www.ssl.fujitsu.com/products/oss/msupport/postgresplus.html)

■ PostgreSQLをベースに開発された「Postgres Plus」のサポートを提供します。

■一般的な利用において必要となるOSSのツール、コンポーネントなどをまとめた「Standard Edition」と、 商用DBとの互換性や性能を重視して機能追加された「Enterprise Edition」をご用意しております。

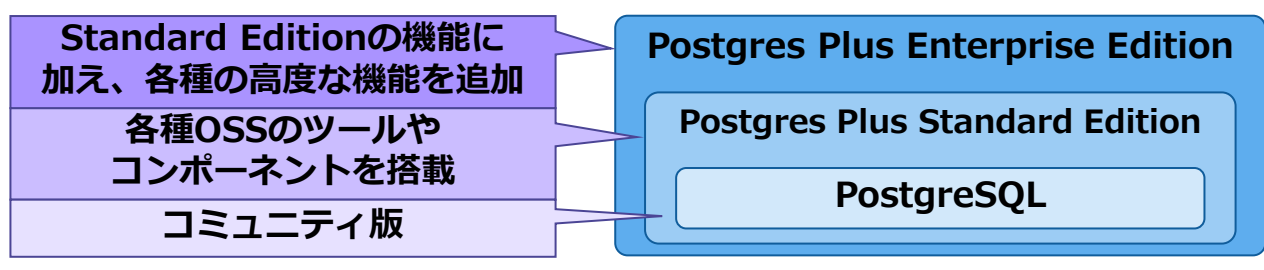

■ OSSサポートサービス (http://www.ssl.fujitsu.com/products/oss/support/)

■お客様に安心してOSSをご利用いただくために、OSSのサポート、セキュリティ情報・アップデート情報の 提供、お問い合わせによる技術支援などを行います。

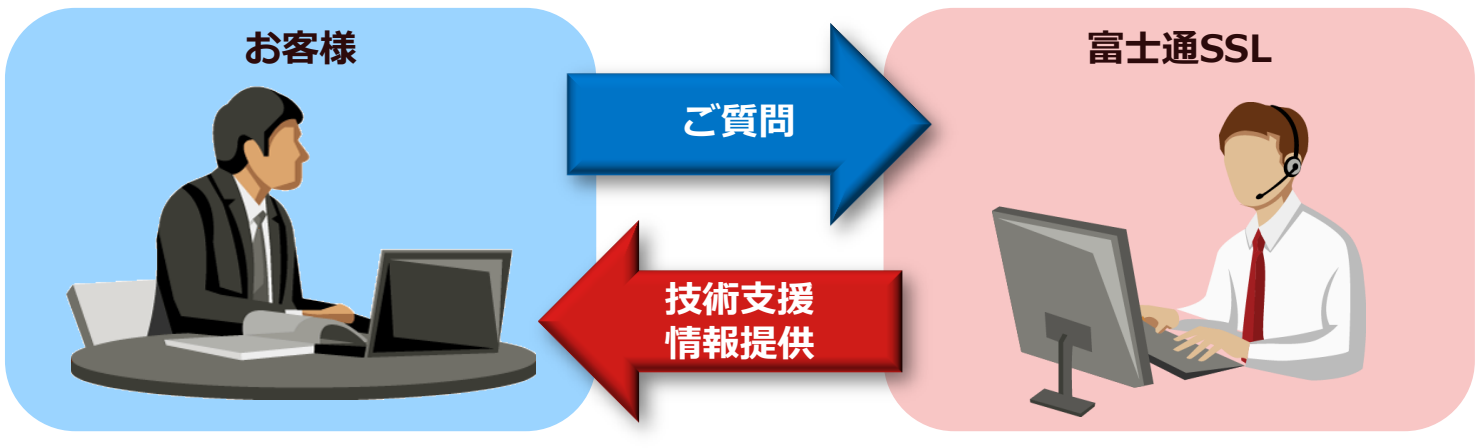

### サービスご紹介(OSS構築ソリューション)

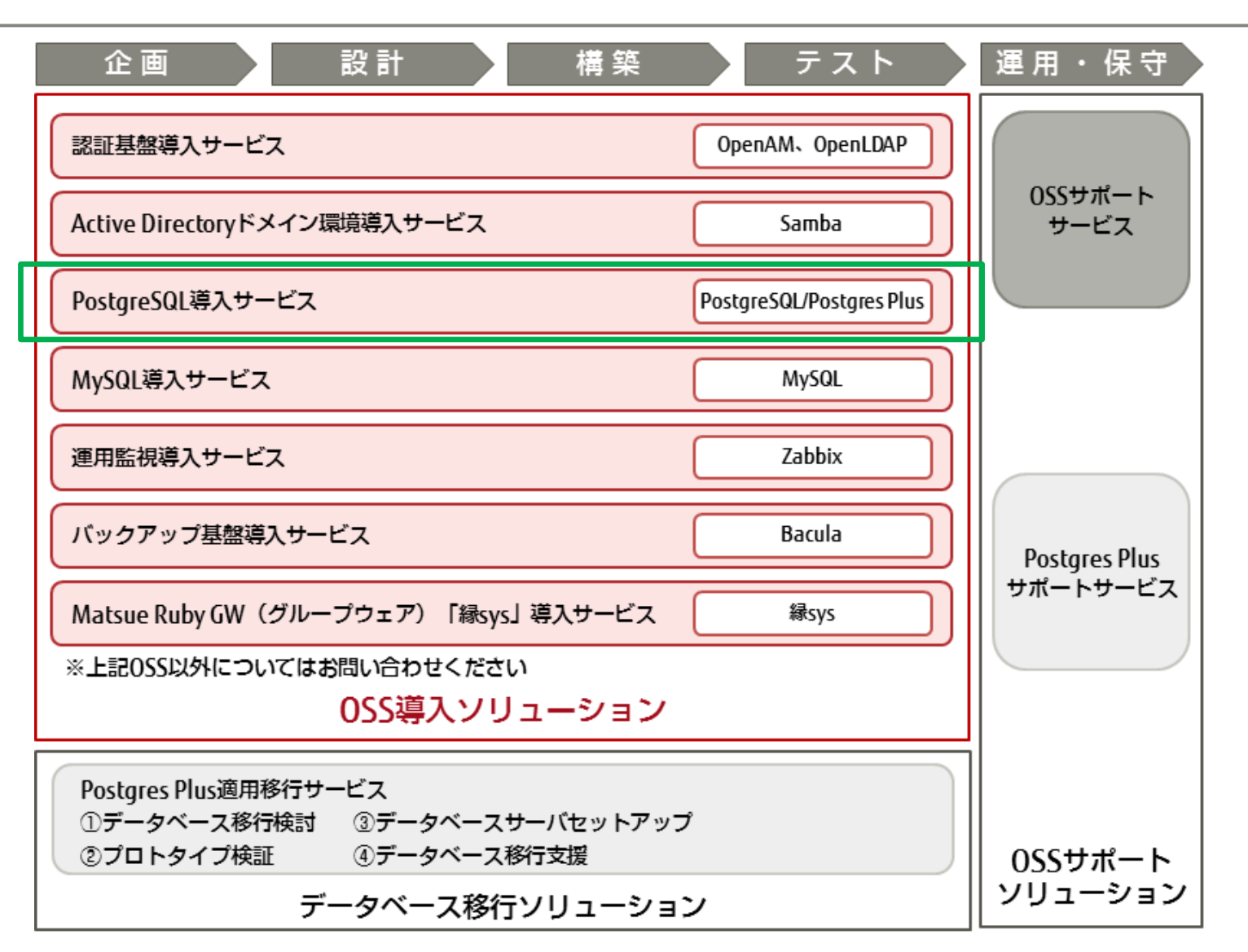

**FUJITSU** 

当社は「LPI-Japanビジネスパートナー制度」へ 参加し、OSS-DB認定者の技術向上に取り組んで おります。

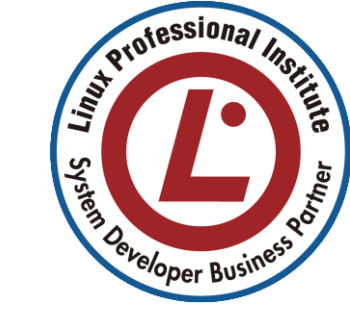

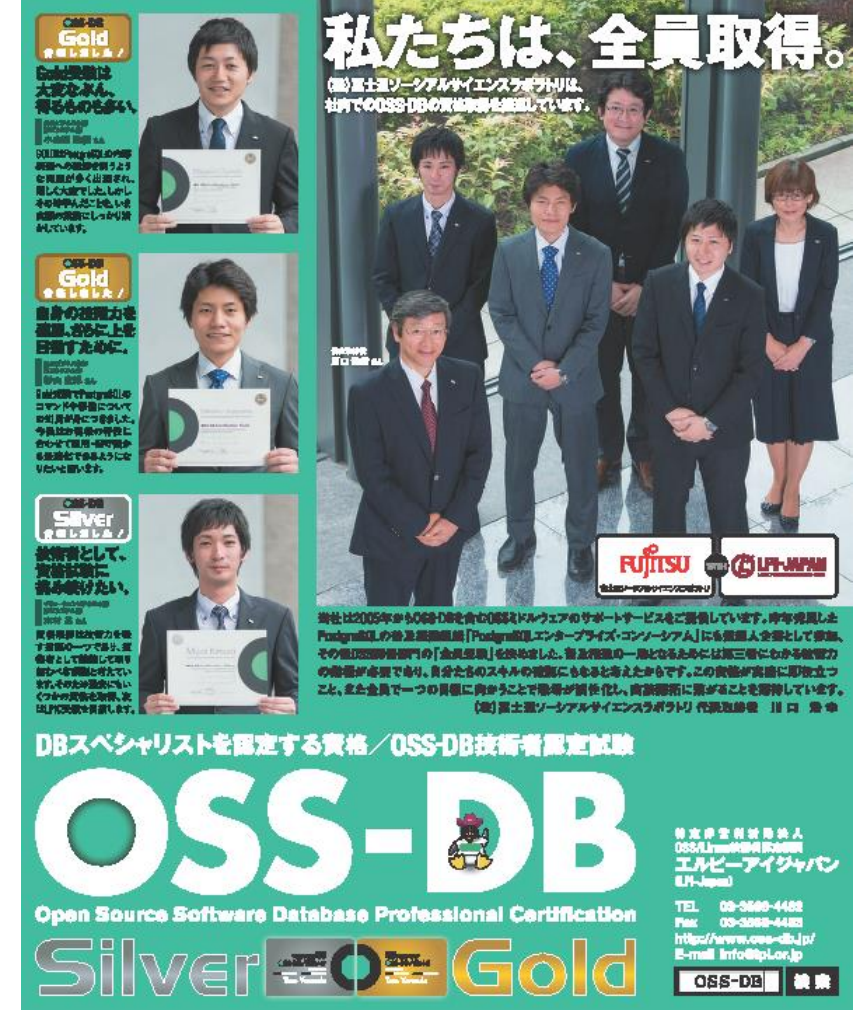

**FUJITSU** 

### アジェンダ

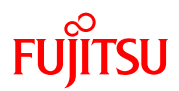

### ■富士通ソーシアルサイエンスラボラトリのご紹介

### ■自己紹介

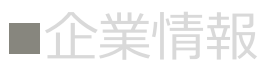

### ■OSS関連サービス・取り組み

# ■Postgres Plus適用事例のご紹介 ■Postgres Plus適用概要 ■適用課題と対応

### 所感

### ■ノウハウのご紹介

### 株式会社ISAO様ご紹介

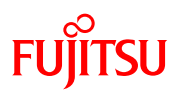

### ■ 社名

- 株式会社ISAO (ISAO Corporation)
	- http://www.isao.co.jp/

### ■ 所在地

■ 東京都台東区浅草橋5-20-8 CSタワー7階

#### ■設立

- 2010年2月3日 (創業: 1999年10月1日) ■事業内容
	- サービス企画/開発/運営事業

### 課金/決済代行事業

- サーバー構築/運用事業
- カスタマーサポート事業

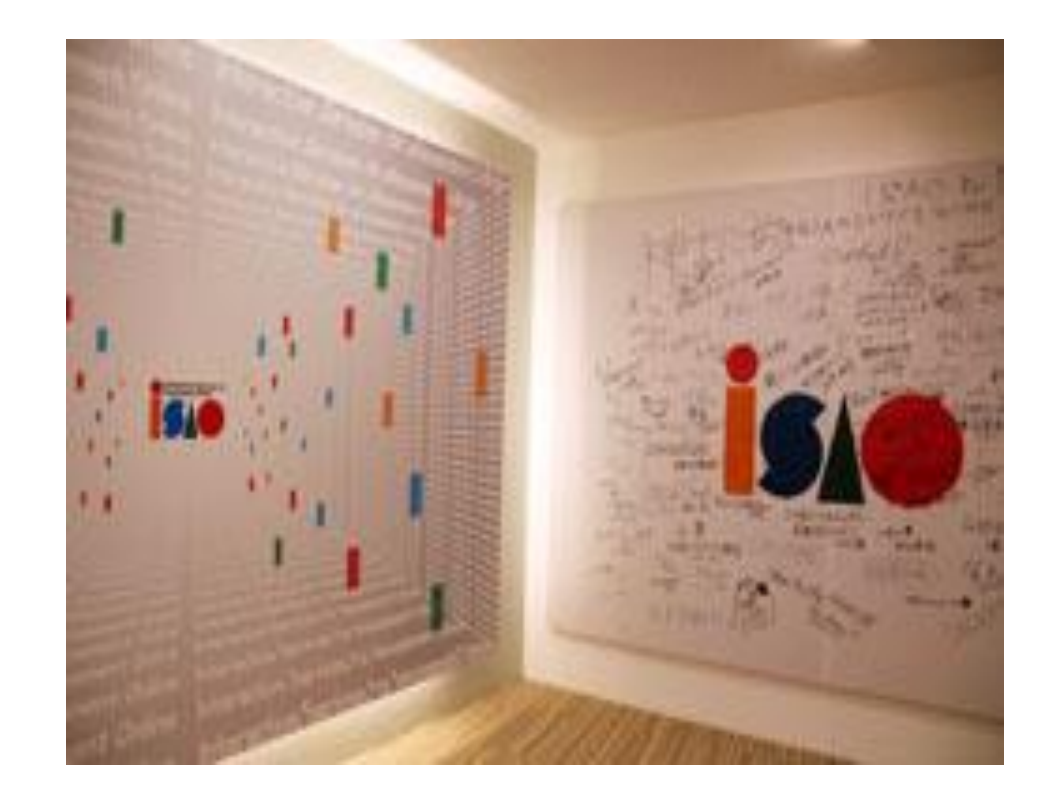

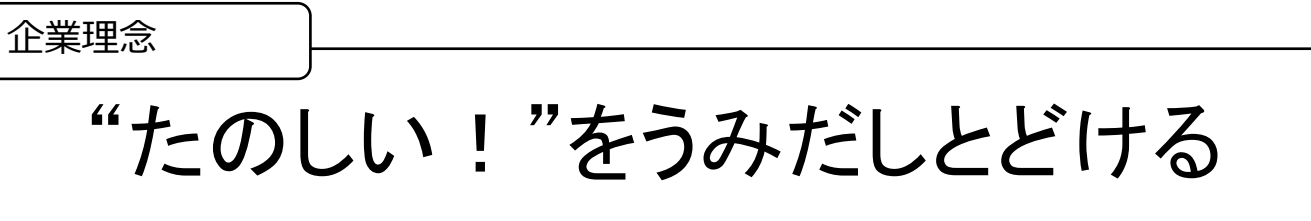

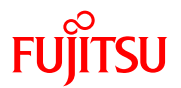

## ■システム概要

# 課金/決済システム

- •オンラインの課金決済や会員管理、ポイント管理
- •24時間365日の連続稼働
- •数千万~1億トランザクション/日
- •数百GB以上のデータ量

# ■作業内容

- •OS・各種ミドルウェアのバージョンアップ
- •システムの信頼性・安全性を向上

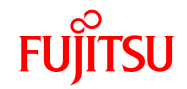

# システム障害

論理障害の発生により、下記が必要となる。

- •PostgreSQLのサポート
- •周辺ツールのサポート
- 脆弱性情報の提供

•PostgreSQLの専門知識

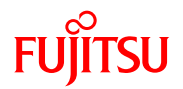

■Postgres Plus Advanced Server適用理由

- •PostgreSQLを利用
- •PostgreSQLの高度なサポート付き
- •PostgreSQLの周辺ツールが付属(サポート込み)
- •PostgreSQLのプロ
	- (Core Team、Committers、Contributors)が在籍
- •Postgres Plus独自で性能改善している
- •セキュリティ情報提供あり
- •バグの修正パッチ提供あり(緊急度の高いもの)

お断り

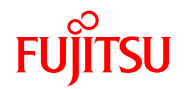

# ■ご紹介できない内容

- •課金/決済システム内容
- •システム詳細構成(ハードウェア・ソフトウェア)
- •パラメータ設定内容
- **●使用技術の詳細**
- •性能情報

# ■製品名

Postgres Plus Advanced Server (PPAS) は、 Postgres Plus Enterprise Edition (PPEE) に読み替えてください

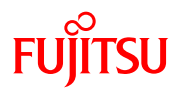

## ■以下の項目を検討

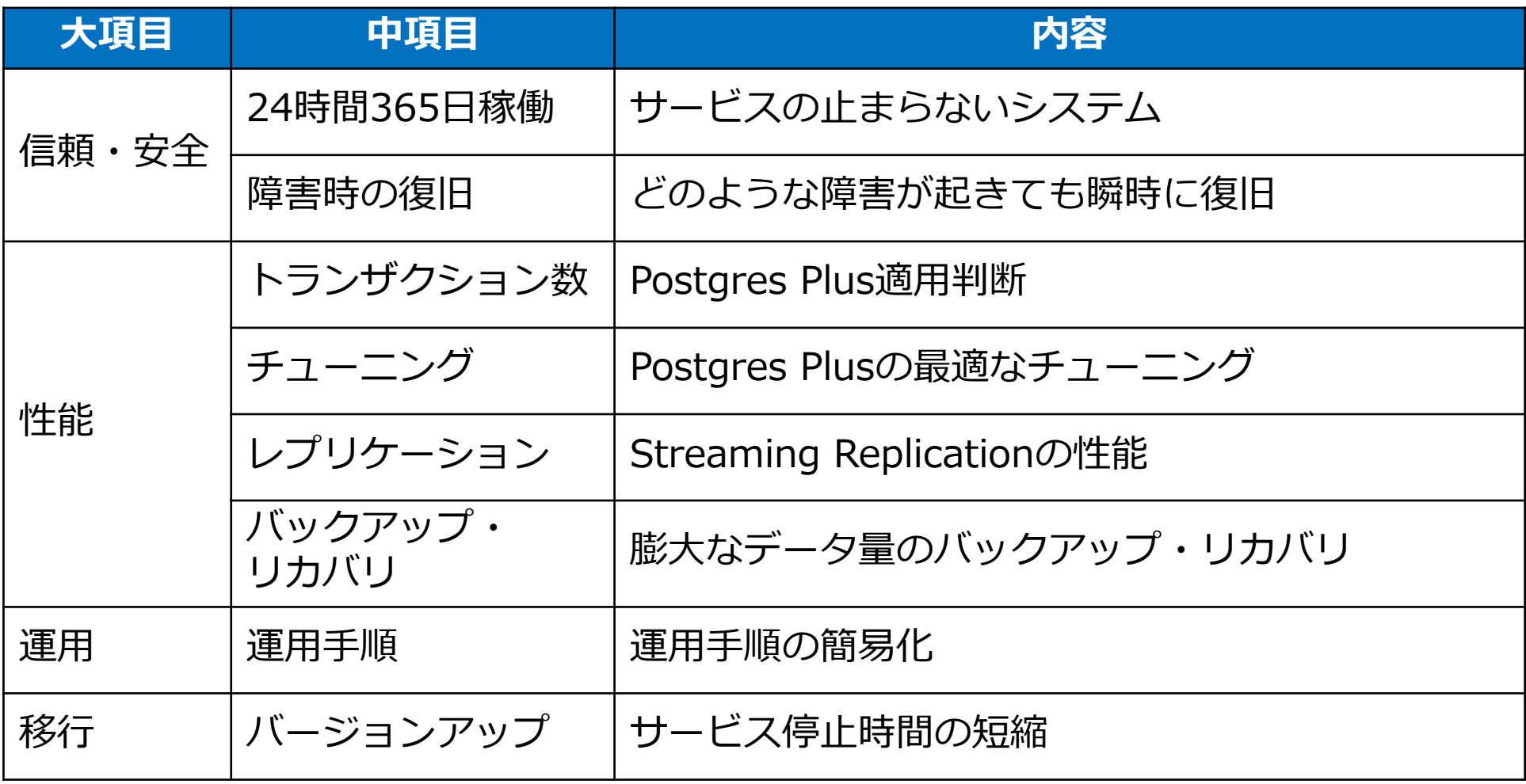

 $\triangle$ 

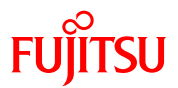

# 安全・信頼(24時間365日稼働)

 $\blacktriangle$ 

**FUJITSU** 

# サービスレベルに応じたシステム構成

■マスタ・スレーブ構成 :24時間365日の要求(切り替え時間:**数秒**) ■アクティブ・スタンバイ構成 :24時間365日の要求(切り替え時間 : **数分**)

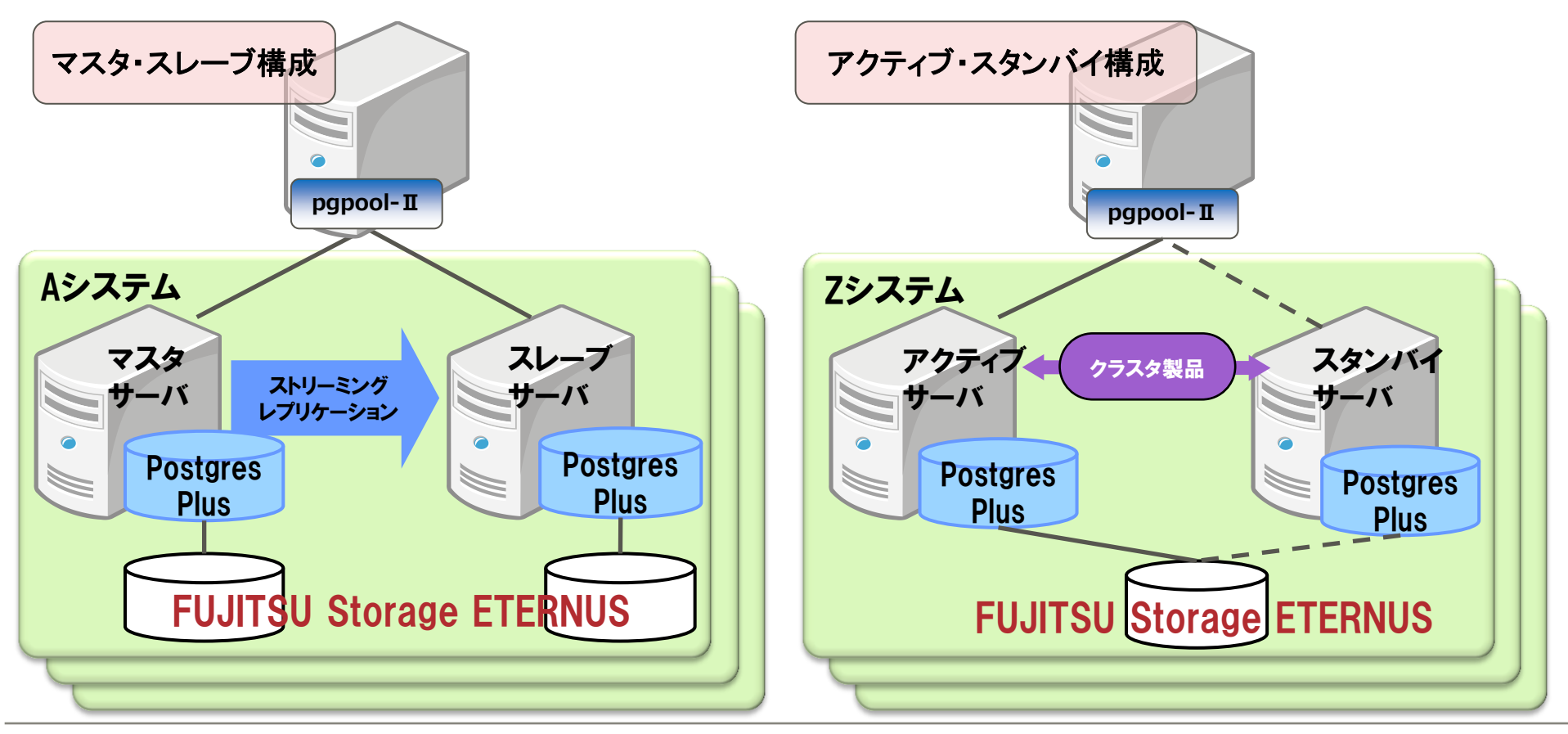

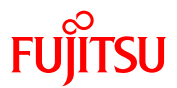

# 性能(トランザクション数)

 $\blacktriangle$ 

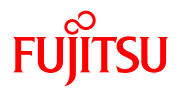

■高トランザクション領域でPostgres Plusが使えるのか?

# ●スケーラビリティの改善( PostgreSQL9.2 )

✔ 64コアまでの性能検証

•PostgreSQL エンタープライズ・コンソーシアムでの性能検証

✔ 80コアまでの性能検証

•PostgreSQLの動作実績

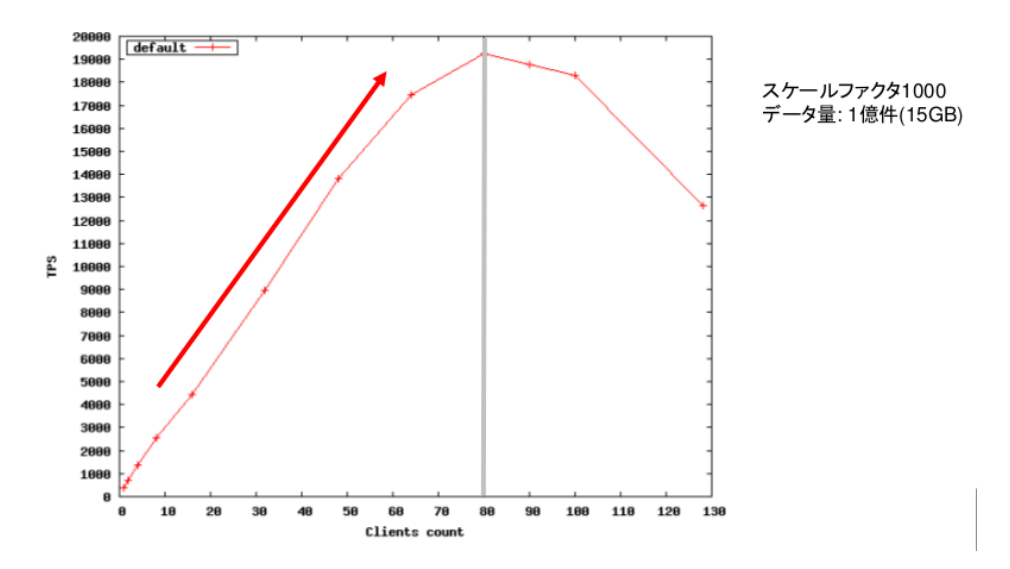

 http://creativecommons.org/licenses/by/2.1/jp/ https://www.pgecons.org/

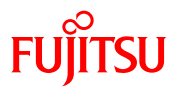

# 性能(チューニング)

А.

### 性能(チューニング)

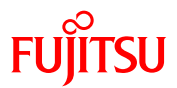

■高トランザクション領域での特殊なチューニングは必要?

•共有バッファに使用するメモリ

 $\checkmark$ shared\_buffers

•ソートやハッシュ処理で使用するメモリ

work\_mem

•VACUUM、CREATE INDEX等、保守操作で使用するメモリ

mentenance\_work\_mem

•チェックポイントを起動するWALセグメントの数

 $\checkmark$  checkpoint\_segments

一般的なPostgreSQLのチューニングで性能問題は起こらない。 チューニングノウハウは、すぐに検索可能

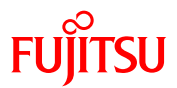

# 性能(レプリケーション)

 $\blacktriangle$ 

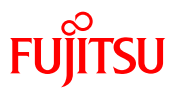

# ■レプリケーションが遅延原因にならないか?

●Streaming Replication (ストリーミングレプリケーション) 同期レプリケーション 非同期レプリケーション

課金決済システムのため、マスタ・スレーブ間で データの一貫性を保てる『同期レプリケーション』を 選定するが更新性能が低下する恐れがある。

**FUJITSU** 

# ■レプリケーションの仕組み

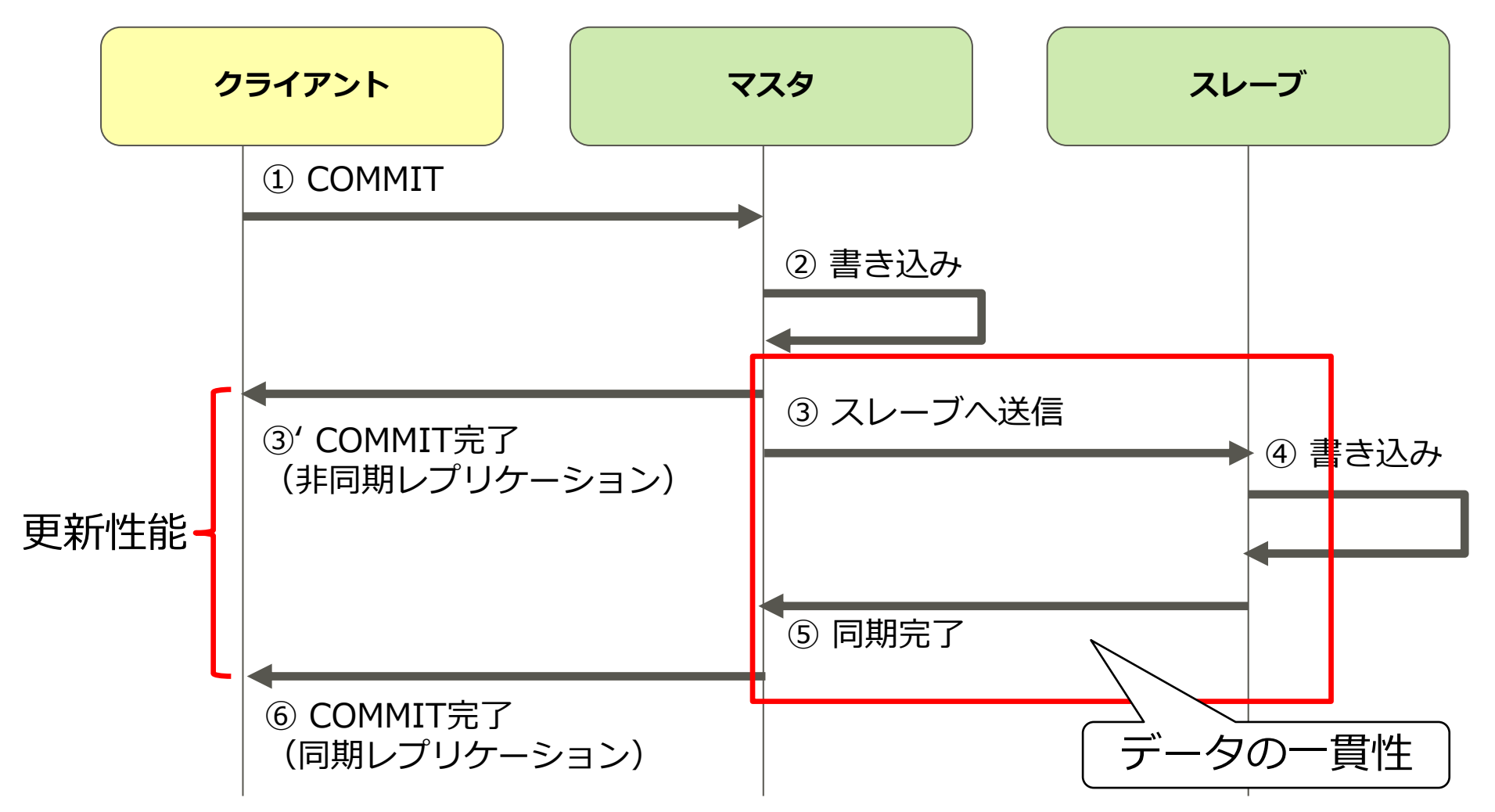

**FUJITSU** 

# ■同期レプリケーションで大丈夫か?

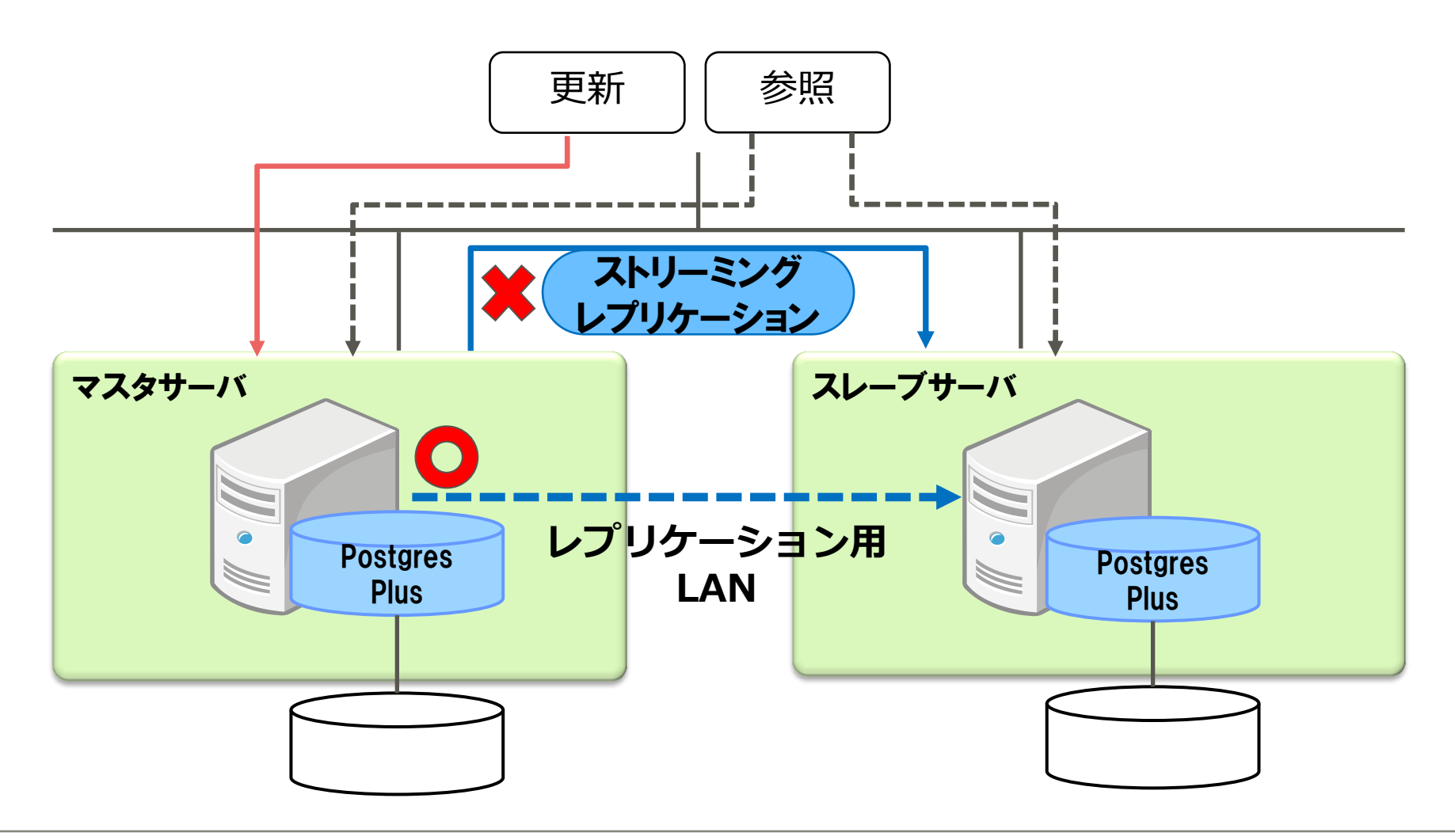

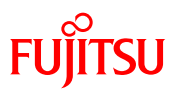

■レプリケーションが遅延原因にならないか?

# ●Streaming Replication (ストリーミングレプリケーション) 同期レプリケーション

# レプリケーション専用LANを用意し、ネットワーク負荷を分散 することで、問題なくサービス運用できる。 遅延(性能問題)も発生していない。

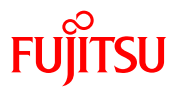

 $\blacktriangle$ 

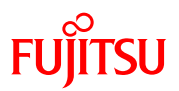

### ■一般的なバックアップ・リカバリの仕組み

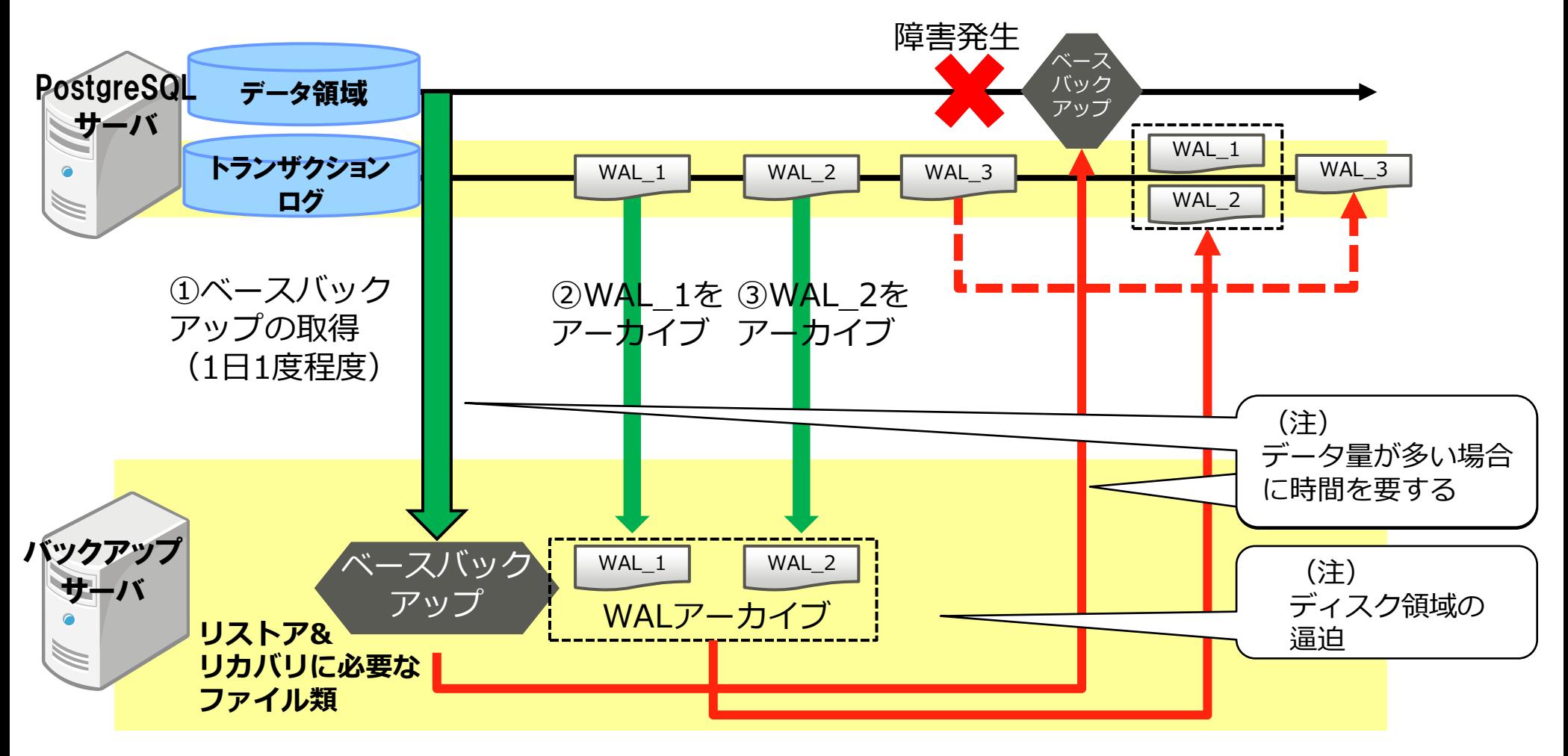

**FUJITSU** 

### ■バックアップ・リカバリ構成(時間短縮)

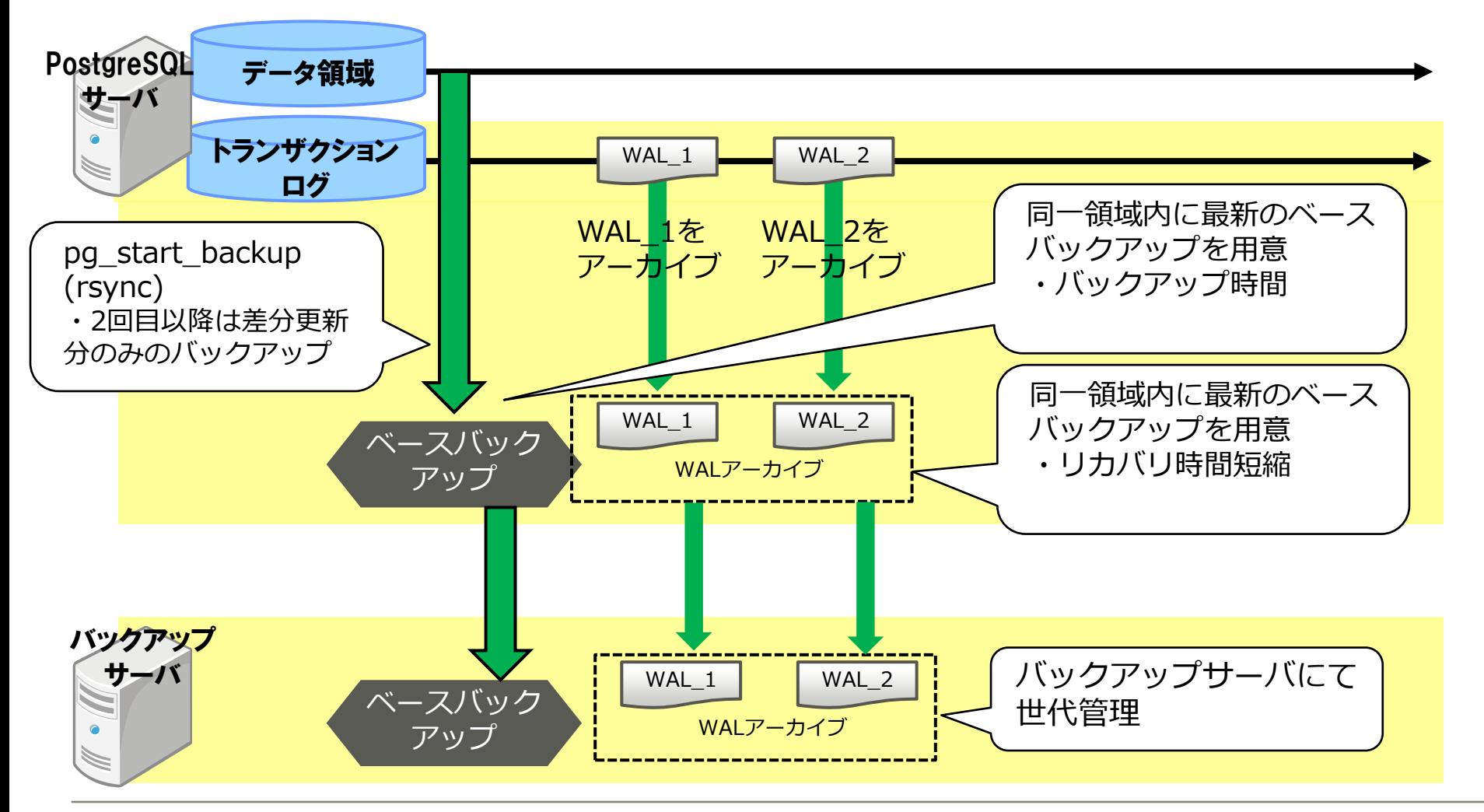

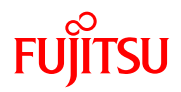

### ■バックアップ・リカバリ方法 (時間短縮)

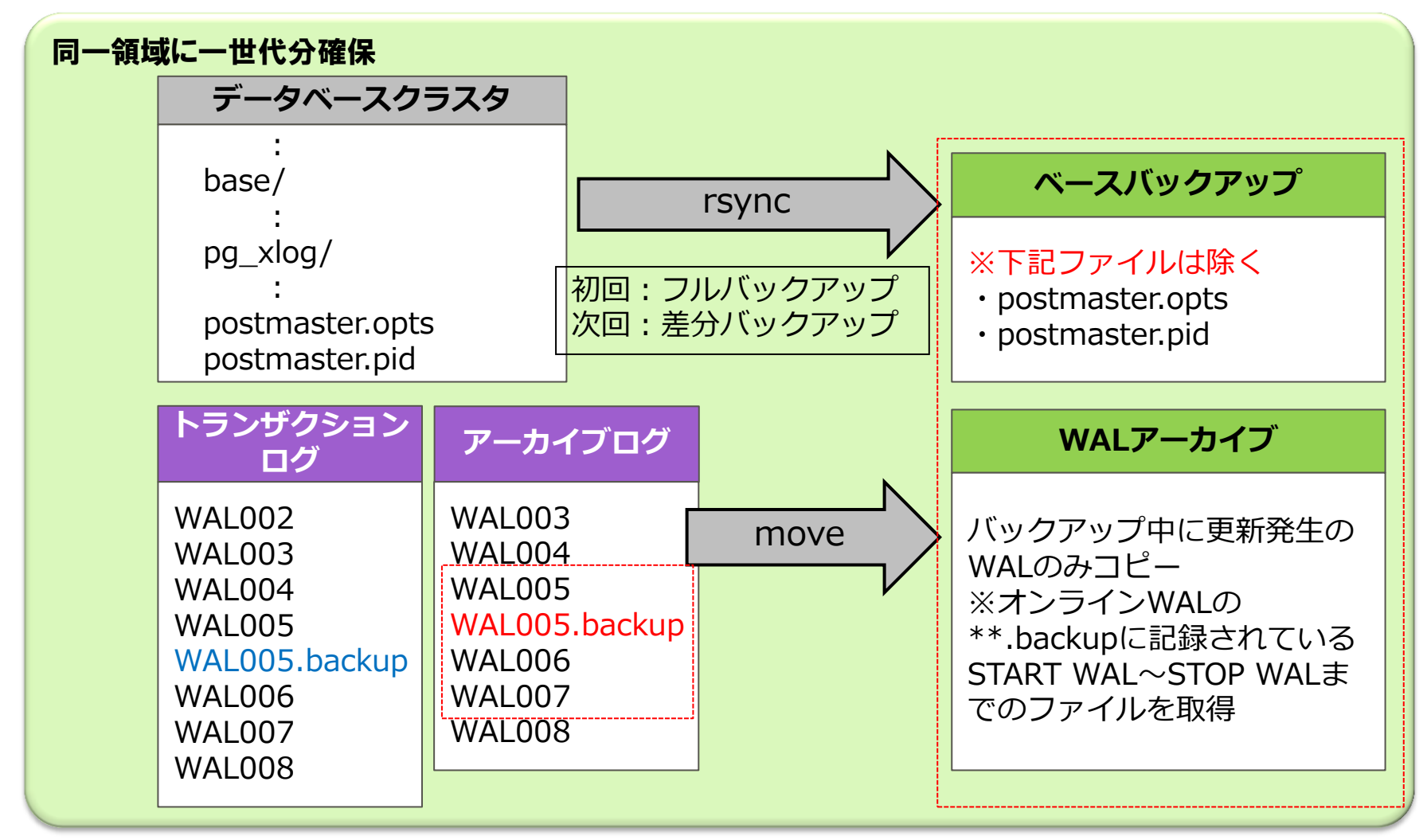

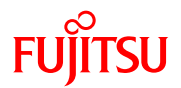

アーカイブログ領域の逼迫によりPostgreSQLが停止する

•ディスク設計、運用設計が重要 √PITR (ポイント・イン・タイム・リカバリ) は必須 更新データが多いほど、アーカイブログが出力 アーカイブログ自動削除機能はない archive cleanup command (PostgreSQL 9.0)

弊社では、バックアップのタイミングで削除することが一般的 急なトランザクションに対応するための対策も検討必要である。

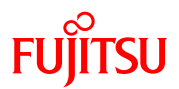

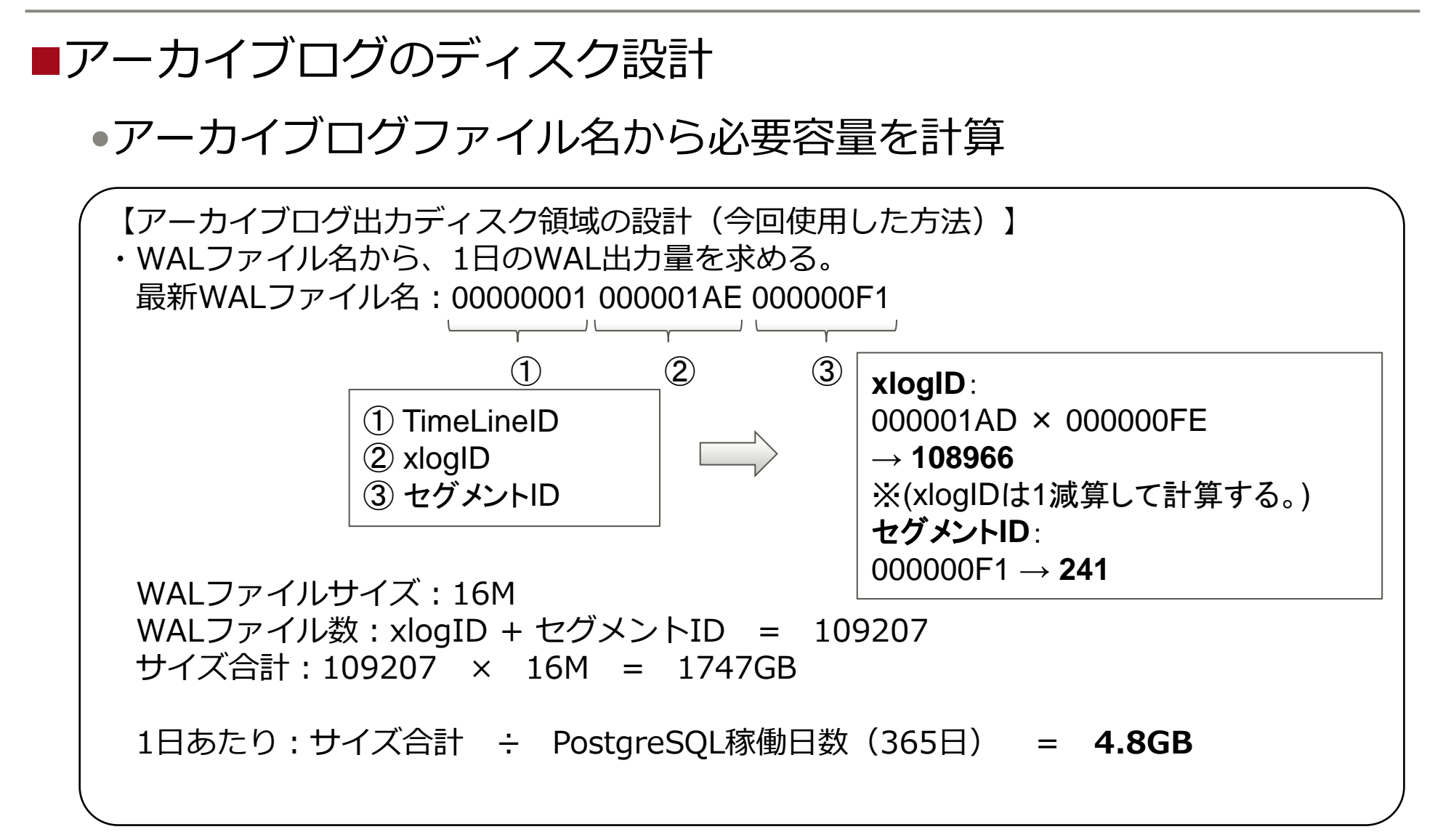

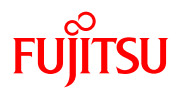

# ■アーカイブログの運用設計

# •アーカイブログファイルの削除タイミング

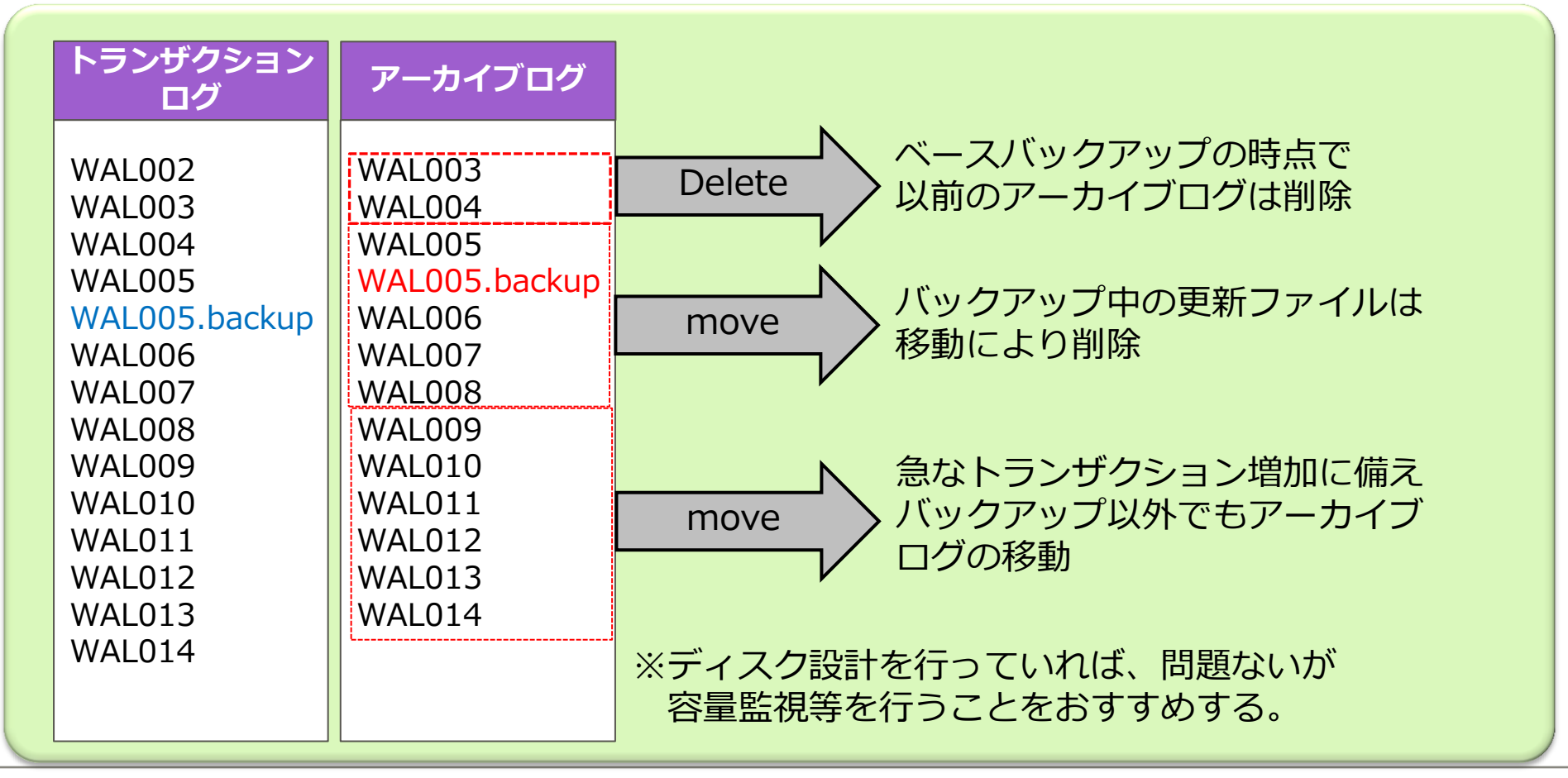

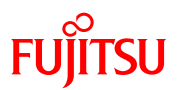

■バックアップがサービス性能に影響を与える?

•バックアップ処理で負荷が上がる

rsync利用等を検討し、バックアップサイズの縮小化

•データ量が多いため、バックアップに時間を要する

同一領域へ最新データを確保する

(世代管理はバックアップサーバを利用)

•アーカイブログによるディスク領域の逼迫

余裕を持ったディスク設計

バックアップタイミングでの削除

アーカイブログの増加量を把握し、差分移動

急なアクセス増加に備え、定常監視

設計・運用設計を行いサービスへの影響を抑えることが可能

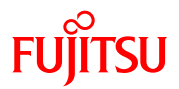

# 運用(手順の簡易化、パターン化)

 $\blacktriangle$ 

運用(手順の簡易化、パターン化)

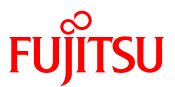

■システム構成の複雑化に伴い、運用手順も複雑化する?

•運用手順は複雑になる

冗長化構成(マスタ・スレーブの管理)

障害時の復旧手順

運用時の操作(起動・停止順序など)

•障害パターン数も増加する

DBサーバ停止

ネットワーク切断

APサーバ停止

運用(手順の簡易化、パターン化)

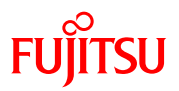

# DBサーバ停止時の運用

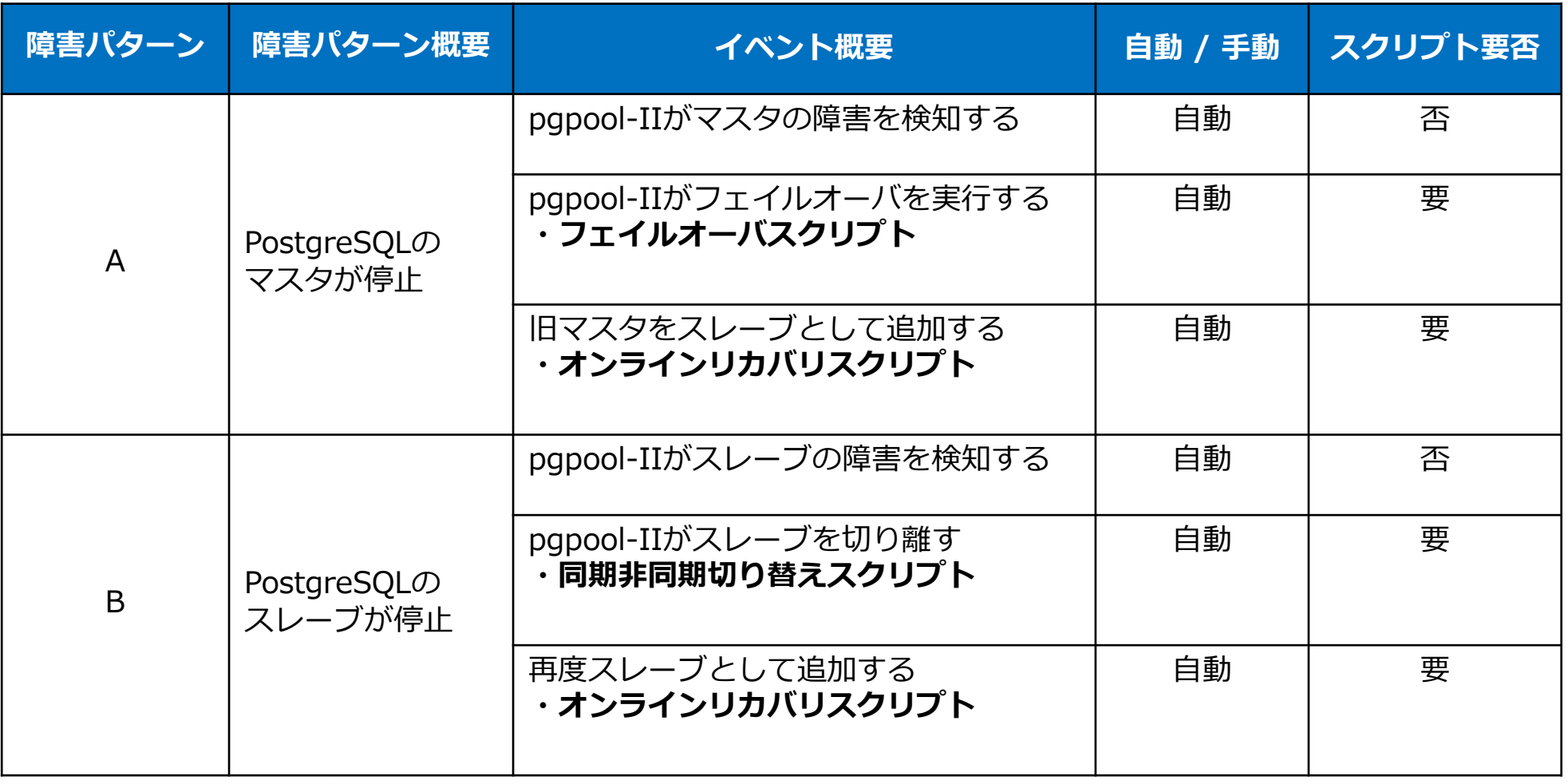

А.

※バックアップ、アーカイブログ削除もスクリプト化

運用(手順の簡易化、パターン化)

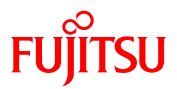

# ■pgpool-Ⅱ利用によるフェイルオーバ発生の注意

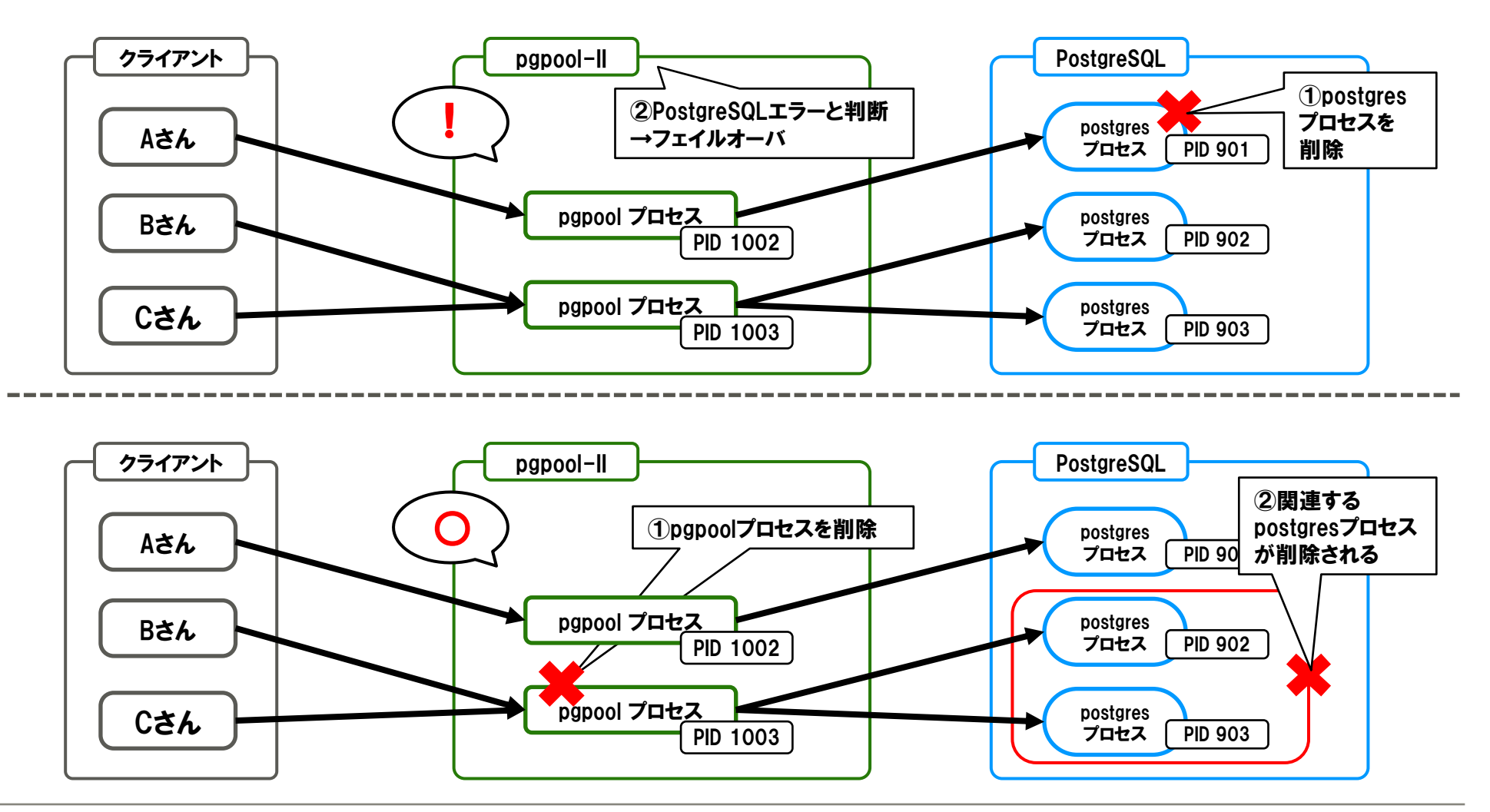

運用(手順の簡易化、パターン化)

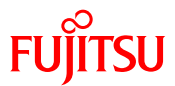

■システム構成の複雑化に伴い、運用手順も複雑化する?

•運用手順は増える

障害時の切り替え・復旧を自動化

手順書をまとめる

•運用ミスを防ぐ

不要なフェールオーバーを発生させない

✔使用製品の仕組みを理解する

運用手順をまとめ、さらに障害発生原因を把握することが できれば運用手順を標準化できる。 しかし、すべての障害パターンを把握するには、運用しながら ノウハウを集めるしかない。

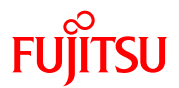

# 移行手法(サービス停止時間短縮)

 $\blacktriangle$ 

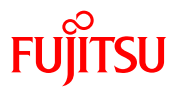

# ■サービス影響を最小限に抑えてバージョアップするには?

•移行切り替え時間を考慮

データの移行時間

- ミドルウェアのバージョンアップ時間
- •PostgreSQL、Postgres Plusのデータ連携

データ移行方法

バージョン違いによる差分有無

### 移行方法(サービス停止時間短縮)

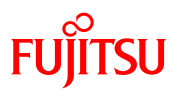

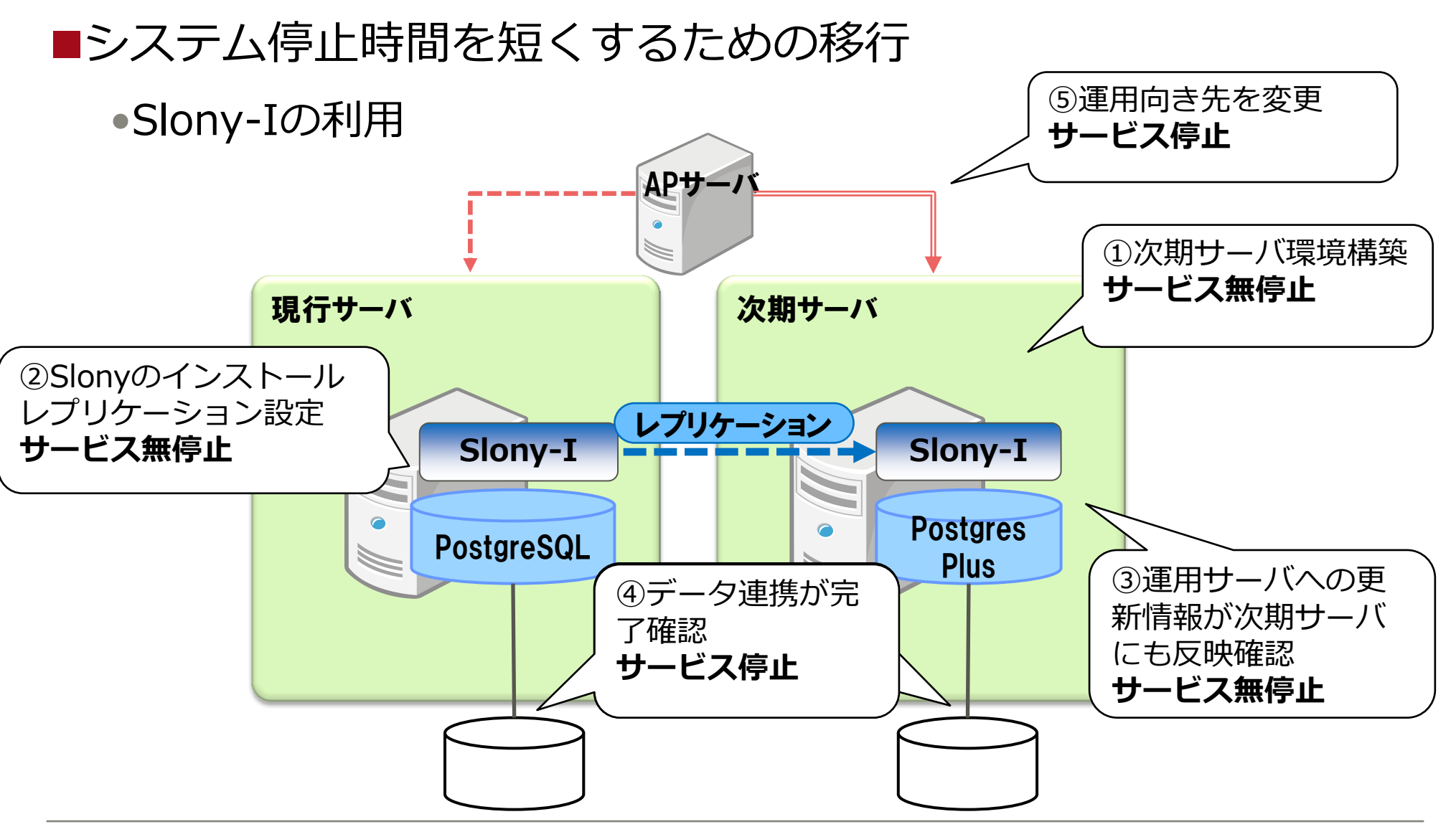

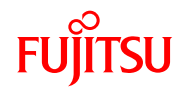

# ■システム停止時間を短くするための移行(注意点)

### •Slony-Iのバージョンをあわせる

(-)は未検証

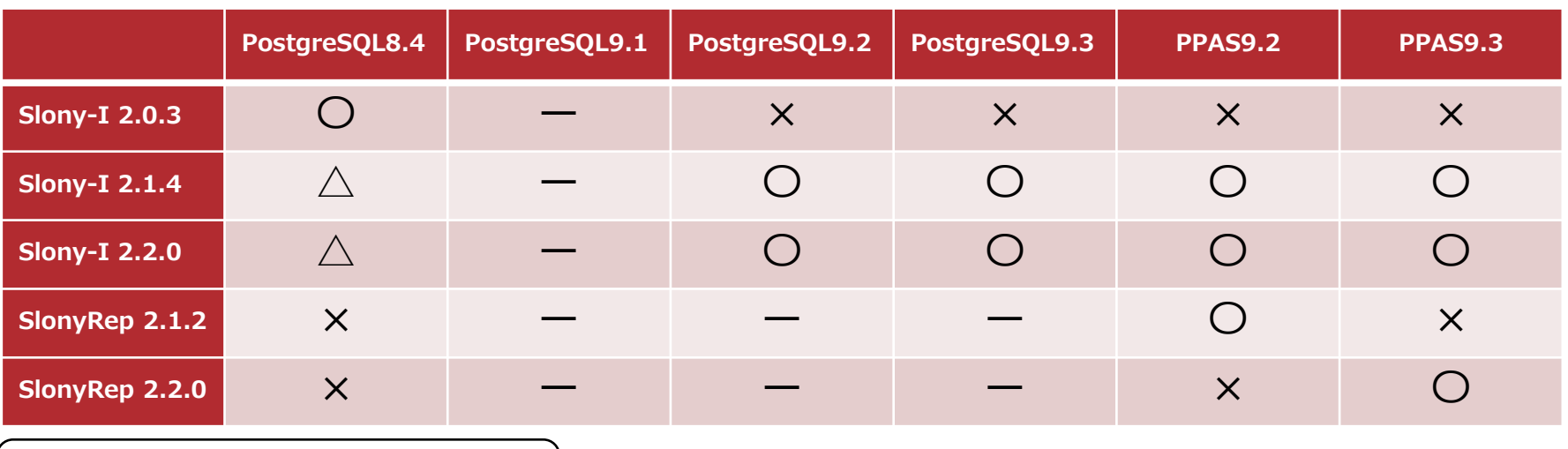

△から〇へ移行したい場合(参考)

- ① 移行元PostgreSQLが –enable-thread-safetyオプションでインストールされているか確認 →インストールされていない場合は、別ディレクトリへインストール(例. /usr/local/pgsql\_safe )
- ② Slony-Iインストール時にconfigureに上記ディレクトリのbinを指定 (例. /usr/local/pgsql\_safe/bin)
- ③ Slonyモジュールファイルを移行元PostgreSQLのライブラリへ移動 (例. mv /usr/local/pgsql\_safe/lib/slony1\_funcs.2.2.1.so /usr/local/pgsql/lib) 上記対策で、Slonyが動作することを確認しました。

### アジェンダ

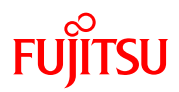

### ■富士通ソーシアルサイエンスラボラトリのご紹介

### ■自己紹介

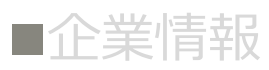

- ■OSS関連サービス・取り組み
- ■Postgres Plus適用事例のご紹介
	- ■Postgres Plus適用概要
	- ■適用課題と対応

### 所感

## ■ノウハウのご紹介

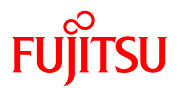

# 高トランザクション領域へ適用

 $\blacktriangle$ 

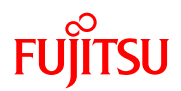

# ■高トランザクション領域への適用について

•ソフトウェアの問題はない

•業務内容にあわせた運用設計が重要

# ■大規模システムへの適用について

•Enterprise領域への適用ノウハウが整備されつつある

•国内での事例に乏しい

今後、国内事例が発表されていくことで、Postgres Plusの国内適用は 加速していくと予想する。

弊社も、PostgreSQLが発展するように発信していく。

### アジェンダ

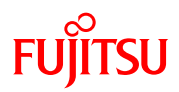

### ■富士通ソーシアルサイエンスラボラトリのご紹介

### ■自己紹介

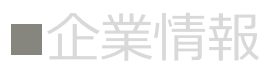

■OSS関連サービス・取り組み

■Postgres Plus適用事例のご紹介

■Postgres Plus適用概要

■適用課題と対応

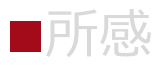

■ノウハウのご紹介

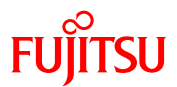

# ノウハウご紹介

 $\triangle$ 

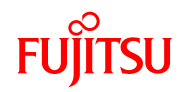

- xDBレプリケーションのチューニングお作法
	- サーバリソースを十分に使用できるようにチューニングを行う 【Java】
	- ・xDB起動パラメータに「-Xmx:\*\*\*\*MB」を指定(デフォルトから増加させる) ※ヒープ領域を確保

【設定ファイル】

- ・snapshotParallelLoadCount=8
	- コア数を指定
- ・cpBatchSize=256
- サイズは調整してください
- cpBatchSize\* snapshotParallelLoadCountが-Xmxを超えないようにする。

上記の設定で、レプリケーションの速度が飛躍的に伸びることを確認しました。

ノウハウご紹介

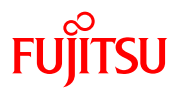

#### ■参照負荷分散によるVacuum処理との競合

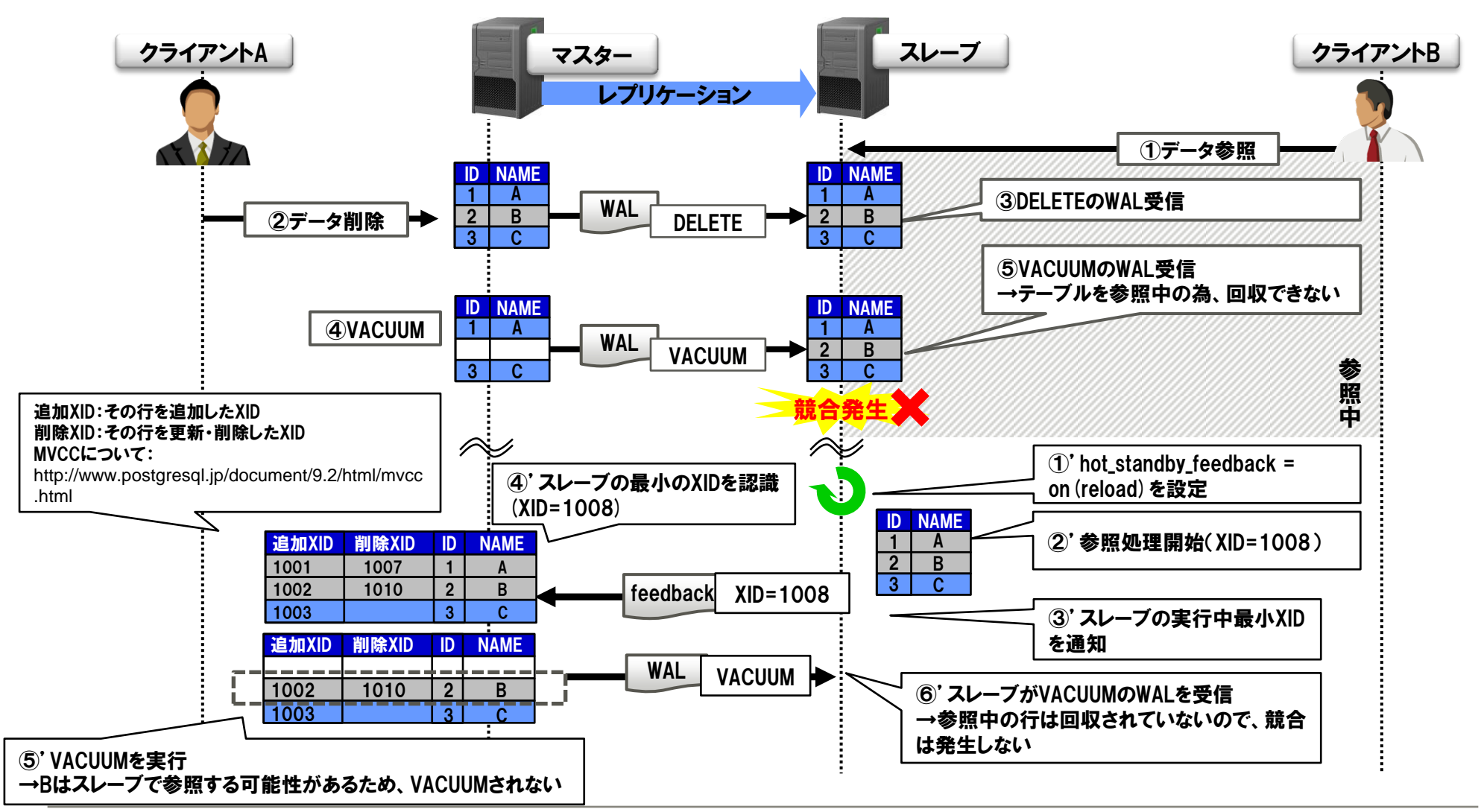

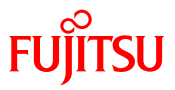

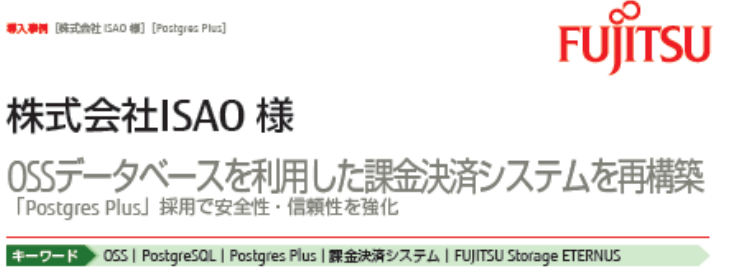

1999年に創業、2010年に豊田通商株式会社の100%出資子会社となった株式会社ISAO様 (以下、同社)。同社は、「\*たの しい! 'をうみだしとどける」という理念のもと、デジタルコンテンツ流通を支援するという立場から各種ソリューション を展開。サービス企画・開発や課金・決済代行、サーバ構築・運用、カスタマーサポートといった事業を手がけています。 2013年、同社は予期せぬ課金決済システムの論理障害に見舞われました。これに衝撃を受けた同社では、システムを見直し、 信頼性や安全性を強化することを決意。そこで検討した結果、オープンソースデータベース(以下、OSS)「PostgreSQL」をベー スとした「Postgres Plus」の導入に踏み切りました。今回は、システム再構築の経緯と効果、今後の展望について、同社 の岩切氏、海藻氏にお話を伺いました。

とを IT ソリューション事業部

#### 第2の管理 (1)

#### 想定外の論理障害をきっかけに、 課金決済システムの再構築を検討

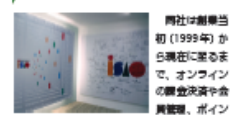

ト管理などの業務を長らく手がけてきており、 これが大きな強みでもあります。 開社の競争快適システムは、OSSの PostougSQL を提用しています。こうしたシステムは、ときと して膨大なトランザクション、瞬間トラフィック を処理しなければなりませんが、OSS という点に 不安はなかったのでしょうか。その問いに、「「ソ

リューション事業転配長の増切所樹氏はこう答え 末す。 「金く不安はなかったと言えば嘘になります が、導入にあたっては、他社での事例を調査し、 PostgreSQL なら基幹系デー

クペースシステムとしても十 分実用に耐え得ると判断して 採用に至りました。」 こうして構築した課金決済

システムは、ずっと期間に稼 ●していたものの、2013年、株式会社5AD 論理障害の異生によりダウン 事業単準長 してしまいました。当時のこ ※切 男者氏

shaping tomorrow with you 社会とお客様の豊かな未来のために

ペイメントソリューショング ループグループ長の減差油二 氏が振り返ります。 「システムの復旧までサー ビスが止まってしまったこと andesHSAO で、お客様にご迷惑をかけて 「ソリューション こ、の音優にこ近めてリリと 事業家ペイメント<br>しまいました。そこで、とに vija-9a2がレイ かくシステムをこのままにし 2ル 講義 主二氏 ておいてはいけないと考え、 以前より取引のあった富士通マーケティングに 相談。その結果.DSS.中でも PostqueSDLをペー スとした「Postques Plus」の実績がある富士 通ソーシアルサイエンスラボラトリ(以下、富

土通 SSL) とともに再構築の検討を開始しまし 九川 この機会決済システム再構築にあわせて、 サービス切り替え時間の短縮、パックアップや リカバリー映画の登録、さらには二重障害が発 生しても、データを確実に復元する。これらの

改善を目指し、関金決済システムの再構築に該 み切りました。 横入の説明

システムの再構築に、3段階で 改善していくプランを採用

同社では先のトラブルでの反省をふまえ、 「サービスの止まらないシステム」を要望。こ れを受けて富士通マーケティングは、「どんな トラブルが起こっても開時に復旧できるシステ

の対応が可能になる…という流れです。 「3 段階のステップを踏むことで多少工数は 孫びたかもしれ来せんが、システムを表明に止 めることなく、徐々に改善を実施したことで、 お客様には安心を提供できたのではないでしょ うか。」(南切氏) ところで、今回のシステム再構築にあたって は、社内でもossを使い続けていいのか、ペン ダーから品質が提供されるOracleのような商用 データペースシステムに入れ替えるべきではな **いのかという無論があったそうです。しかし、** 

ム」の提案を行いました。ただし、この提案は

ハードウェアの違えまで含めた大がかりなもの

であったため、最終形が完成するまでに約

10ヶ月かかる見通しでした。その間、サービ

スを止めていては、調査の理解は得られません。

SSLで神財を重ねた結果、段階を分けてリリー

スすることにしました。まずステップ1として、

現時点ですぐに改善できる問題、例えばバック

アップ問題の発言しといった点から普手しま

す。次のステップ2では、アプリケーション構

成を変更し、リスクを分散することによって安

全性を確保し、リカバリー時間の短縮、確実性

の向上を実施。そして最終形のステップ3では、

冗長資成を実現。物理障害と論理障害、どちら

が発生しても綺麗に復旧できる上、二重度寄へ

そこで同社、富士通マーケティング、富士通

同社はこれまでずっとOSSペースの開発や運用 を行ってきたため、入れ前えとなれば知謝やノ ウハウを一から首義する必要があります。また、 現在の資産にも相当の手直しをせねばならず、

#### 株式会社富士通ソーシアルサイエンスラポラトリ

#### **導入事例** [株式会社 ISAO 様] [Postgres Plus]

**膨大な時間や費用がかかってしまいます。そこ** でこの問題については、PostgreSQLにサポー トや周辺ツールが付属した「Postgres Plus」 を採用することで解決しました。 「「Postgies Plus」なら、OSS でも商用デー タペースと同様度の最富が担保できると判断し ました。それに、PostoreSQL以外の間辺ツー ルへのサポートも受けられます。弊社ではシス テム上のあちこちで特殊なソフトウェアや技術 を使っているのですが、富士通SSLの推当者の

方はそれらの周辺ツールを上手くまとめあげ、 現在の最終形を構築していただきました。」(演 前氏)

#### 福入の会員

語客の信頼を回復するきっかけに

このシステムの実施が難われるのは、万が一 の確実が異生したときになります。 「おかげさまで、お客様やエンドユーザーの 皆様にも納得していただける安心・安全な課金 決済システムを構築できたと思います。しかし、 先のトラブルで与えてしまった不信感を払拭

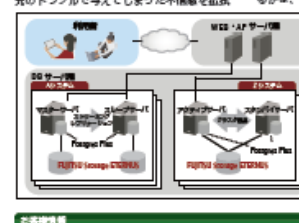

株式会社ISAO

http://www.izao.co.jp

所 在 地 東京都台東区連単橋5-20-9 CSクワープ場

股 立 2010年2月3日 编辑:1999年10月1日)

お問い合わせ総合窓口 044-739-1251

〒211-0053 川崎市中国区小村町1-403 開発小杉クワーフレイス<br>http://www.zil/allga.com

Copyright 2014 PUJITSU SOCIAL SCIENCE LABORATORY LIMITED

(後)配置されているお肉種様の情報につきましては、2014年1月期在のものです。<br>(後)製品の位置、サービスの内容様は手当なく原理する場合がありますので、ご了楽ください<br>(後)配置されている製品・サービス名、会社名及びロゴミ、単位の関係またが登場開催です。

#xait富士通ソーシアルサイエンスラボラトリ (#±# ssL)

E-mail: ssi-info@cs.jp.fujitsu.com

代表者 代表印刷设中村主友

従業員数 165名 (2014年現在)

黄本金 1億3000万円

割開 い合わせ先

年にかかっています。このまま大きなトラブル もなく、繊維して安定線動できて初めて、評価 いたがけるものと考えています。」(開切所) リカバリー活動など看面後の活動は第子側加 しましたが、この点については、さらなる改善 が進められているようです。渡貴氏が親兄を類 れます。 「運用時の手順については現在、整備してい

し、信頼を回復するのは、これからの3年、5

心最中です。手順をきちんと体系化できれば、 運用はずっとやりやすくなると思います。」

#### **DAMES**

サービスを拡大しながら、 安心・安全も強化していく

同社の今後のビジョンについて、波龍氏は、 「現在とは別の課金決済システムを立ち上げた り、農会にとど来らず、ユーザー管理などさま ざまなサービスを追加したりといった構想があ ります。こうしたサービスの拡大に対応するた めのシステム改変は今後も続くと思いますが、 どういう技術を使って、どういう段取りで進め るかは、これから慎重に検討していきます。」

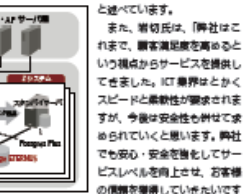

くがきいもした。 「これまで弊社はほぼ独力でビジネスを展開 してきましたが、やはりいざというときのため にも、信頼の間けるプロの技術者業団がパート ナーとしていてくれたらという思いがありま す。富士通には、弊社の相談相手として悩みを

相当にの学

ね、」と解決の展望を開っています。

最後に、富士通マーケティング、富士通 SSL

をはじめとする富士通グループへの期待をこめ

て、岩切氏は以下のようなメッセージを寄せて

聞いてくれたり、こうしたらもっとよくなると いう損果をしてくれたりと、さまざまなかたち で助けていただければと願っています。」 富士通マーケティングおよび富士通SSLでは、 今度ともその特徴とノウハウを提供すること で、同社のビジネスをサポートしていきます。

最近会社第十条ソーシアルサイエンス ラボラトリ 公共ビジネス本部 第三システム形 佐藤城

株式会社 ISAO様の課題を解決するため、 「Postgres Plus」連用事件に構わらせていただ けたことを大変嬉しく思っております。ISAO 様のご協力をいただき、サービスへの影響を 最小限に抑えた移行の実施や、より信頼性・ 安全性が強化されたシステムの実現が出来た と思っております。今後も、ISAO 様のサービ ス拡大に繋がるよう、よをビジネスパートナー として、OSS 拷謝を傾に、ご支援させていた だきたいと考えております。

事業内容 「たのしい」をうみだしとわける」という企業理念のもと、サービス企業/ 関発/道営、関金/決済代行、サーバー構築/道用、カスタマーサポートなど、 さまざまな事業を提唱。革新的な「場」や「しくみ」を自ら企画・立業し、 グローバルなビジネスパートナーと共につくりあげることを目指しています。

55L\_case\_004

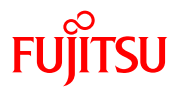

# ■ご清聴ありがとうございました。

※記載の会社名、商品名は、各社の商標または登録商標です。 ※記載された情報は、予告なく変更することがあります。 ※記載の内容は、2014年6月現在のものです。

 $\blacktriangle$ 

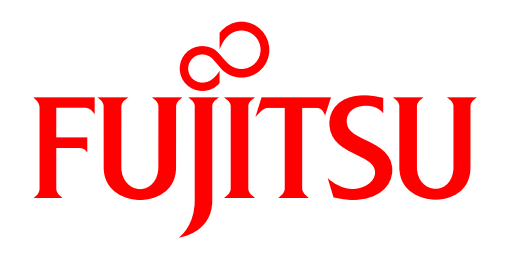

shaping tomorrow with you